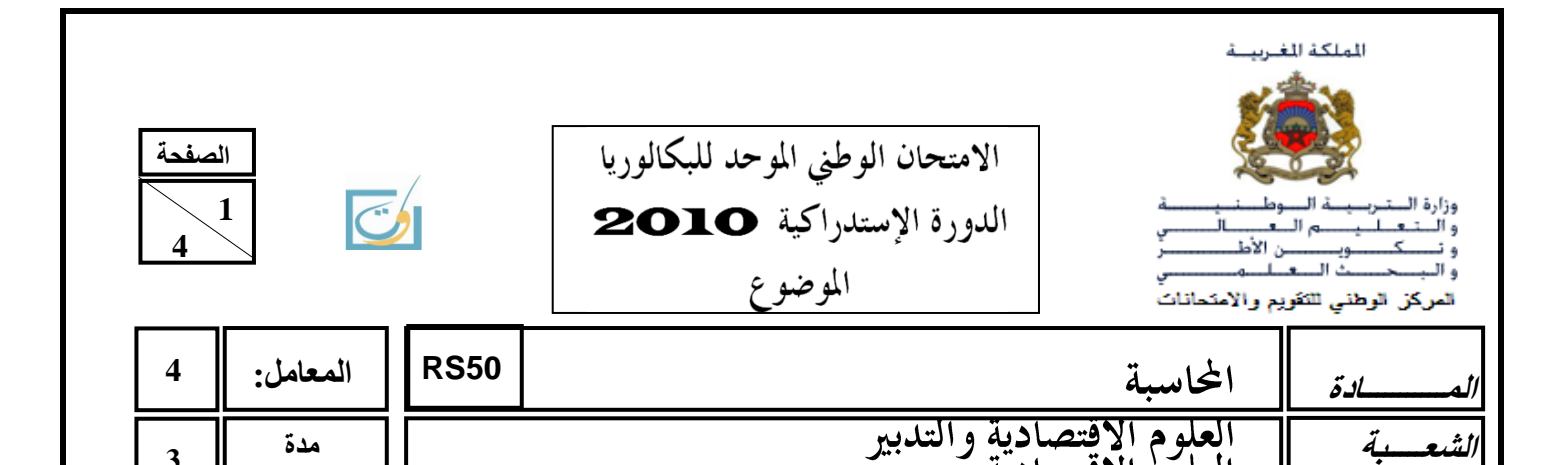

#### **NOTE**

**3**

- o La calculatrice et le plan comptable général marocain (liste intégrale des comptes) sont autorisés.
- o L'écriture comptable doit comporter les numéros, les noms des comptes, les montants et un libellé.
- o Les deux dossiers du sujet sont indépendants.

**مدة اإلنجاز:**

- o **La page 4 est à rendre obligatoirement avec la copie.**
- o **0,5 point de la note sur vingt est consacré à la présentation soignée de la copie : éviter les ratures et surcharges, aérer le texte, numéroter les réponses, encadrer les résultats et utiliser la règle pour tracer le journal et les tableaux.**

# **DOSSIER N° 1 : TRAVAUX DE FIN D'EXERCICE**

**المسلك**

الاقتص

L'entreprise **« SA-TEX-JADIDA »** est spécialisée dans la fabrication du fil en coton destiné au marché local. Pour tester vos connaissances en comptabilité, le chef du service financier met à votre disposition les informations et documents suivants afin de réaliser certains travaux de fin d'exercice.

#### **DOCUMENT N° 1 : BALANCE AVANT INVENTAIRE AU 31/12/2009**

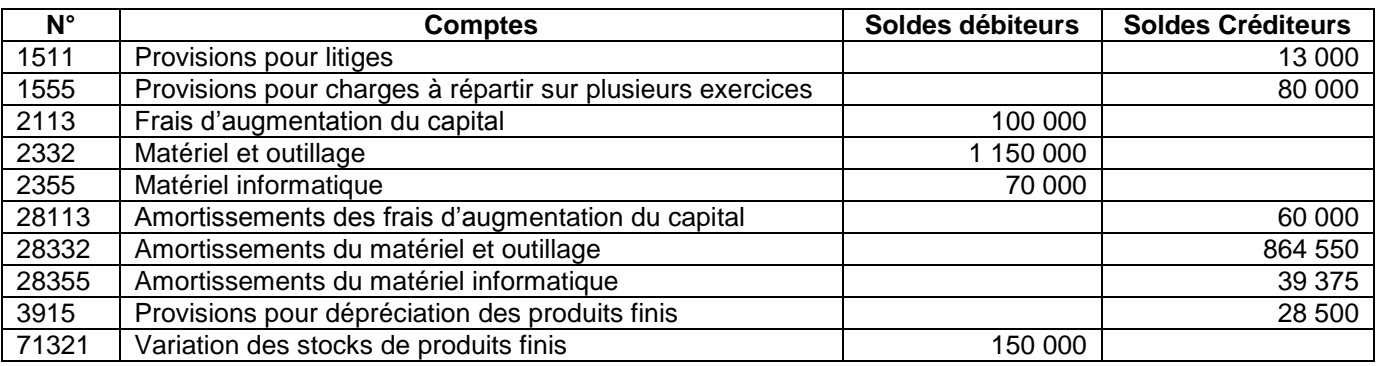

#### **DOCUMENT N°2 : PROVISIONS ET STOCKS**

#### **1. Stocks**

Au 31/12/2009, le stock des produits finis est évalué à 500 000 DH. Une provision de 25% est jugée nécessaire par le service financier pour faire face à une dépréciation probable.

#### **2. État des créances (TVA au taux de 20%) Client Créance TTC au 31/12/2008 Règlement de l'exercice 2009 Provision au 31/12/2008 Observation 2009 Montant** SAMIR | 138 000 88 320 | 25% | 28 750 | Porter la provision à 60% du solde. FARIK | 21 000 | 35% | 21 000 | Solde irrécouvrable. KALIMA 43 200 | - | - | L'entreprise pense récupérer 60% de la créance.

# **3. État du portefeuille des titres : Titres de participation (TP) et titres et valeurs de placement (TVP)**

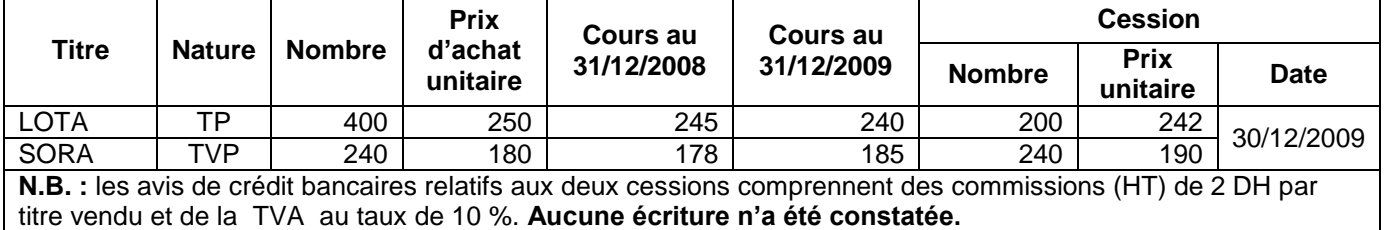

#### **4. Provisions pour risques et charges**

- La provision pour litiges qui figure dans la balance avant inventaire est relative à un litige d'exploitation qui oppose l'entreprise à un salarié. L'entreprise a été condamnée, en décembre 2009, à verser des indemnités d'un montant de 12 500 DH.
- En 2007, l'entreprise avait décidé la rénovation de la toiture des ateliers de production et avait prévu la répartition du coût estimé sur les exercices 2007, 2008 et 2009. Cette opération est liée à l'exploitation.

# **DOCUMENT N°3 : CHARGES ET PRODUITS**

- Une facture de 42 000 DH (TTC) a été adressée au client SMAILI le 30/12/2009. Les produits finis ne sont pas encore envoyés. TVA au taux de 20%,
- Le fournisseur ALI a promis à l'entreprise une ristourne de 3% sur les achats de matières premières du dernier semestre. Leur montant est de 430 000 DH (HT), TVA au taux de 20%. L'avoir sera reçu en janvier 2010.
- Les intérêts annuels de 43 200 DH (HT) relatifs à un emprunt bancaire, contracté le 01/08/2009, sont payables à terme échu le 31/07/2010. TVA sur les intérêts au taux de 10%.

#### **DOCUMENT N°4 : AMORTISSEMENTS Informations sur les immobilisations amortissables**

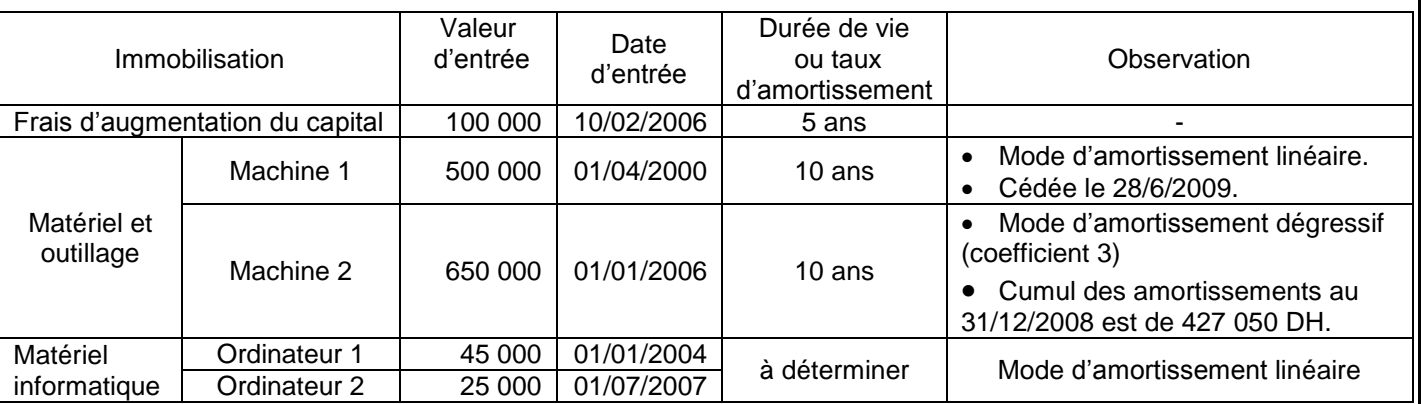

# **TR AV AIL À F AIRE**

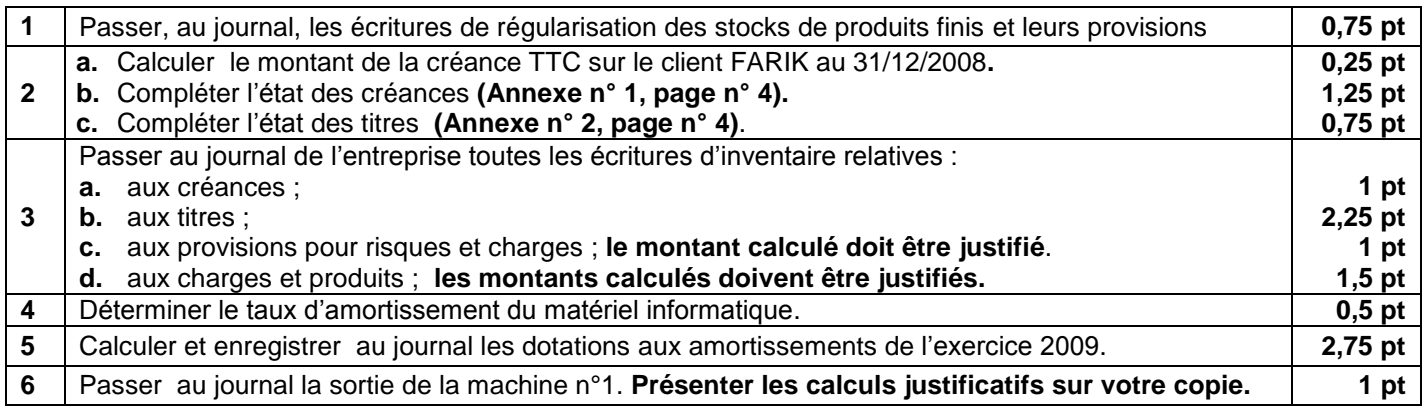

#### **DOSSIER N° 2 : ANALYSE COMPTABLE**

Dans le but de réaliser certains travaux d'analyse comptable, l'entreprise «**LOCA-ASB**» met à votre disposition les documents et informations suivants :

### **DOCUMENT N°1 : EXTRAIT DU BILAN AU 31/12/2009**

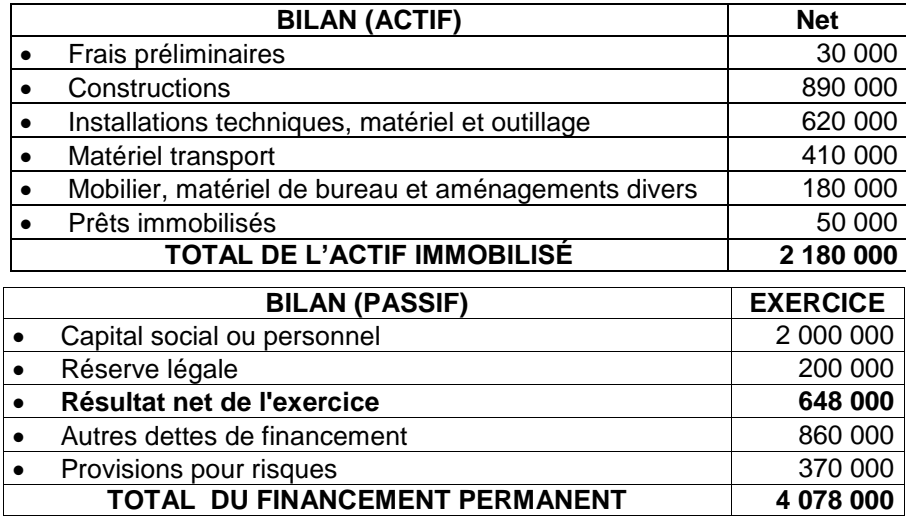

# **DOCUMENT N° 2 : EXTRAIT DE L'ÉTAT DES SOLDES DE GESTION (E.S.G) : ANNEXE N°3, PAGE N°4.**

# **DOCUMENT N° 3 : TABLEAU DE VENTILATION DES DOTATIONS ET DES REPRISES**

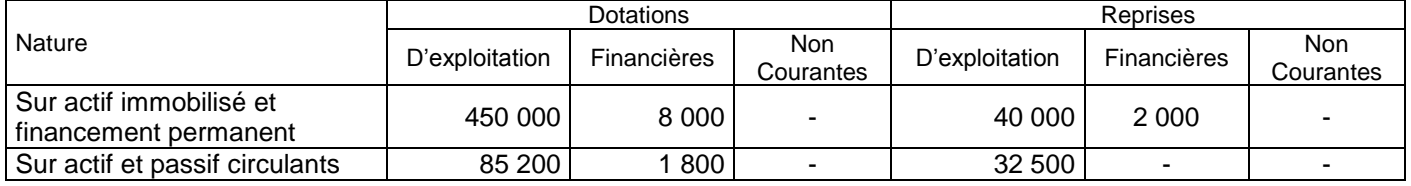

#### **DOCUMENT N° 4 : AUTRES INFORMATIONS**

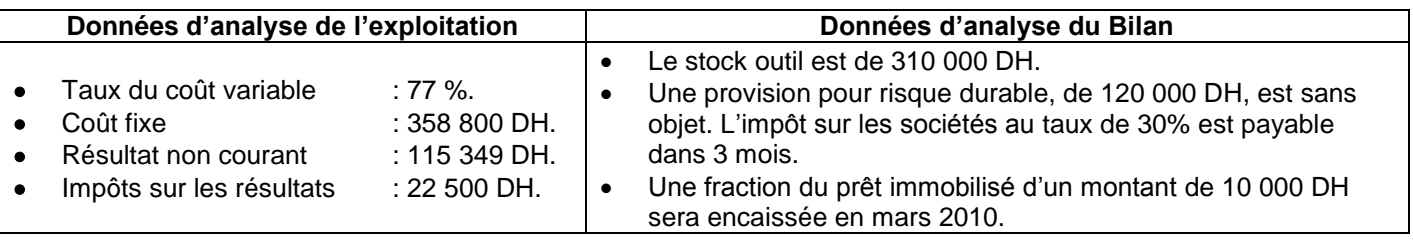

# **TRAVAIL À FAIRE**

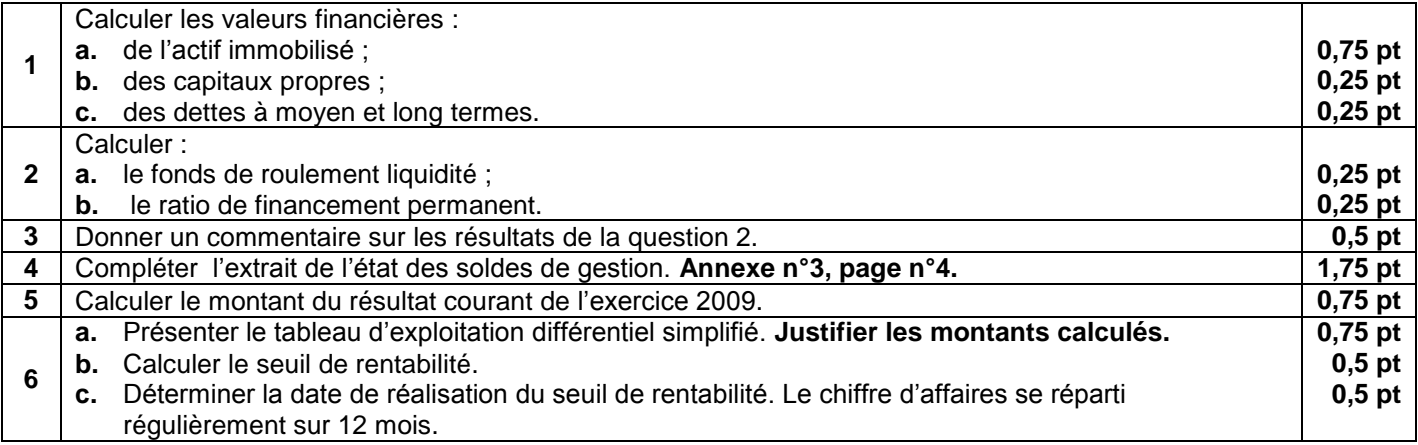

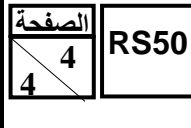

# **ANNEXES À COMPLÉTER ET À RENDRE AVEC LA COPIE**

# **ANNEXE N° 1 : ÉTAT DES CRÉANCES (TVA au taux de 20%)**

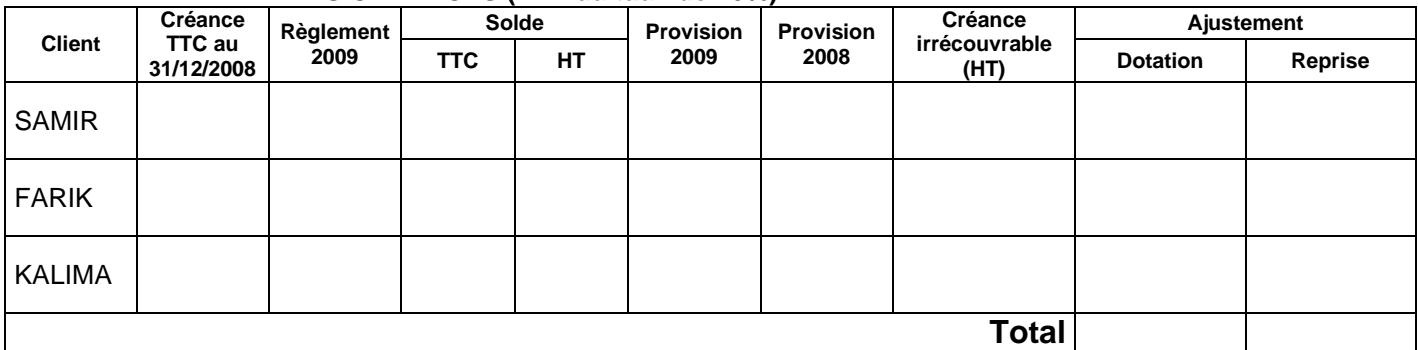

### **ANNEXE N° 2 : ÉTAT DES TITRES**

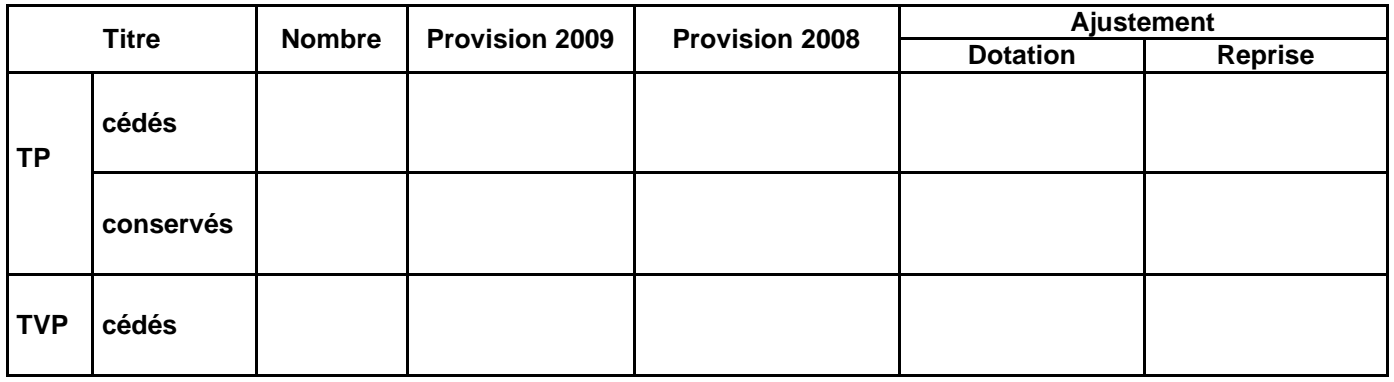

#### **ANNEXE N°3 : EXTRAIT DE L'ÉTAT DES SOLDES DE GESTION**

# **II. CAPACITÉ D'AUTOFINANCEMENT (C.A.F.) AUTOFINANCEMENT**

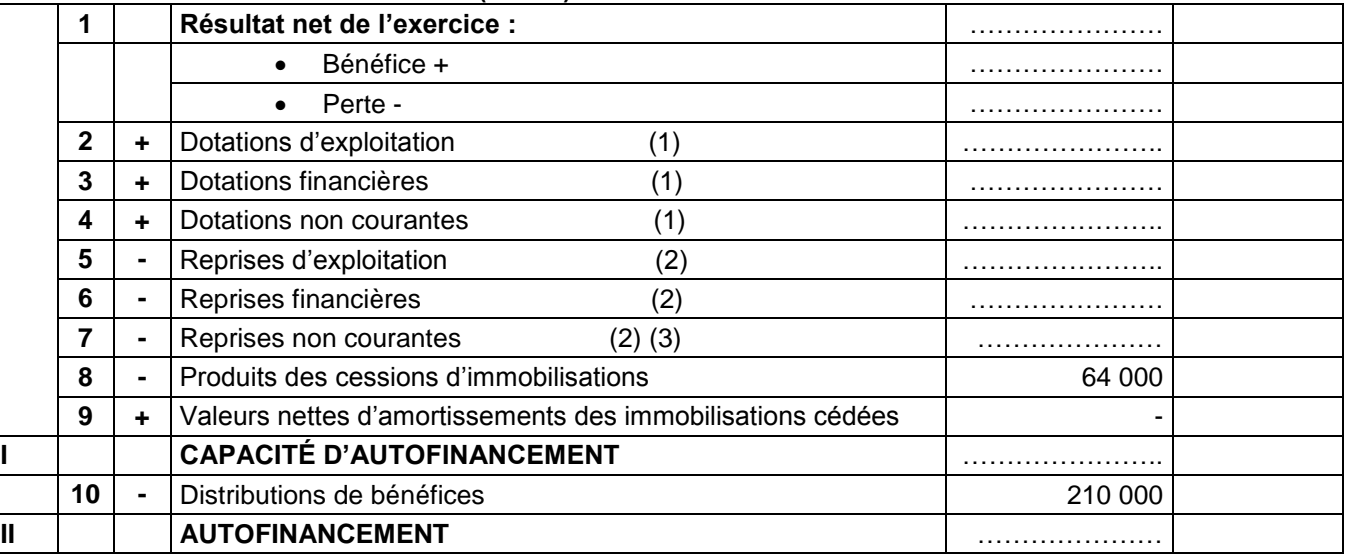

**(1)** A l'exclusion des dotations relatives aux actifs et passifs circulants et à la trésorerie.

**(2)** A l'exclusion des reprises aux actifs et passifs circulants et à la trésorerie.

**(3)** Y compris les reprises sur subventions d'investissements.